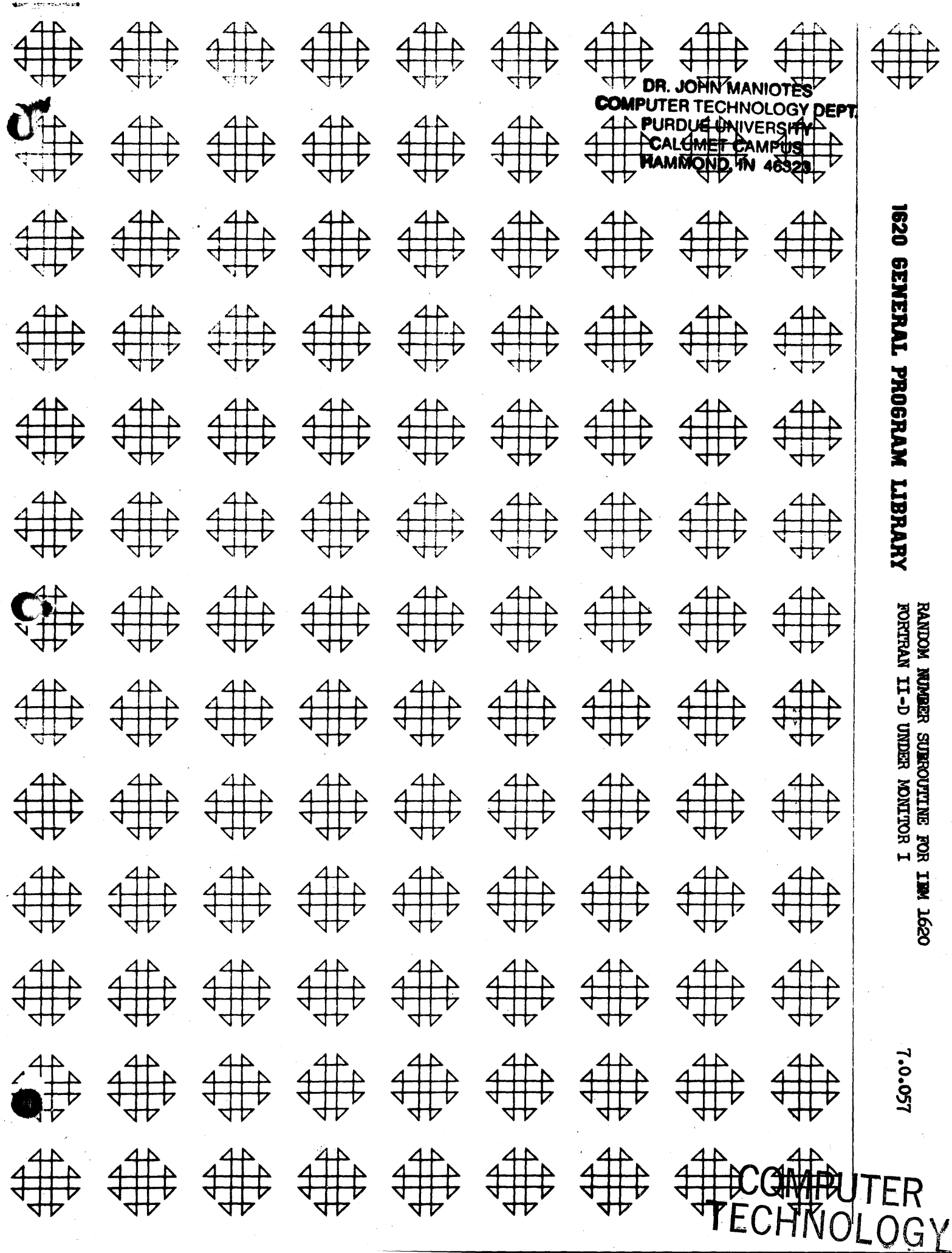

 $\left[\dot{\rho}_{\rm C} \cos \phi \cos \theta \sin \phi \right]$ **MARAGOND, IN 36323** 

– ∆

# DECK KEY

Deck 1

o

SPS Source Deck - sequence  $#$  in cc 1-5, 72 cards including 9 control cards

Deck 2

Condensed 1620 Object Deck - sequence # in cc 76-80, 18 cards including 6 control cards

o

Deck 3

FORTRAN Test Program - sequence # in cc79-80, 46 cards

 $-$  ii  $-$ 

# RANDOM NUMBER SUBROUTINE FOR IBM 1620 FORTRAN II-D UNDER MONITOR I

Donald L. Fink

September 15, 1964

o

Direct Inquiries To: Donald L. Fink IBM Corporation 2330 Saint Paul Street Baltimore, Maryland 21218

> . Modifications or revisions to this program, as they occur, will be announced in the appropriate Catalog of Programs for IBM Data Processing Systems. When such an announcement occurs, users should order a complete new program from the Program Information Department.

> > *-t-*

## TABLE OF CONTENTS

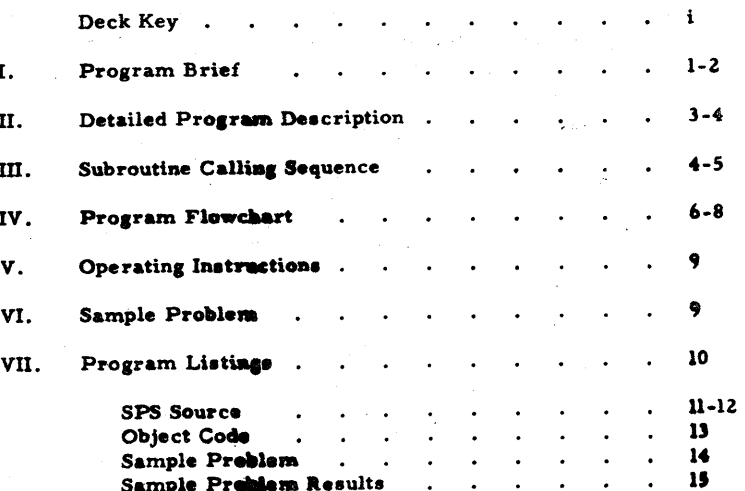

#### I. PROGRAM BRIEF

- $A<sub>1</sub>$ Purpose - A program to be incorporated into FORTRAN II-D under Monitor I disk system as a relocatable library subroutine. Pseudo-random numbers from either a rectangular or a standard normal distribution can be generated.
- Method The technique used is the power residue method. Each **B.** random number serves as the multiplicand for the next number. The formula is:

R. N. 
$$
n+1 = K \times R.N.
$$
  $n \pmod{10^{10}}$ 

where K is a 10 digit constant multiplier defined in the subroutine. Only the 10 low order digits of the products are retained as the random number. (See technique discussion in Statistical Forecasting for Inventory Control by Robert G. Brown, McGraw-Hill Book Co., Inc., New York, 1959, p. 164.)

- Restrictions This subroutine should only be used in programs  $\mathbf{C}$ . in which the mantissa length of floating point numbers is 8  $(i.e., F=8)$ . There is no restriction on the size of fixed point numbers. If the F size restriction can not be met, a separate FORTRAN II program can be written to punch a deck of random numbers which can be read as input into the main program as they are needed.
- Accuracy The power residue method multiplies a starting D. value by a constant prime number to produce a product. It is only the low order half of this product which is used as the random number, i.e.,  $P_{11}$  to  $P_{20}$  below.

# ${\color{red} { P_1} { P_2} { P_3} { P_4} { P_5} { P_6} { P_7} { P_8} { P_9} { P_{10}} \!{\begin{bmatrix} \!P_{11} P_{12} P_{13} P_{14} P_{15} P_{16} P_{17} P_{18} P_{19} P_{20} \end{bmatrix} }$

#### random number

The rightmost few digits of the product cycle in an easily detectable pattern and, hence, can not very well be called random. The "best" random digit is at  $P_{11}$ , and it is this point from which the random number is taken. A cycle of 50 million 10 digit numbers is expected before the sequence repeats. A more thorough discussion of the manipulation of this number is presented in the next section.

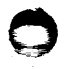

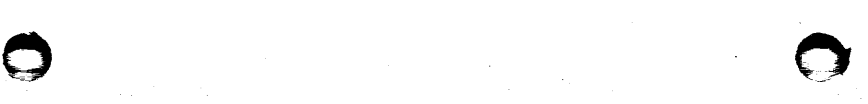

- E. Machine Confisuration - Specifications for FORTRAN ll-D must be met. The only special feature used in the subroutine is indirect addressing, which is a FORTRAN II requirement.
- F. Program Requirements - This subroutine uses 574 positions of core. It contains its own normalizing routine to store a rectangular  $(0.0000000 - 0.99999999)$  or normal (generally -3.5 to +3.5) number in proper floating point form in FAC (a pseudo accumulator in which FORTRAN deposits numerical results. )
- G. Source Language - This subroutine was written in SPS and assembled using SPS II-D. The condensed object deck is provided along with the source deck.
- H. Program Execution Time - Times in the subroutine to generate random numbers on a model I 1620 are as follows: rectangular distribution, 25 msec. normal distribution, 250 msec. During this time the argument is obtained, a number is generated and normalized, and the result is placed in FAG. Times will vary slightly depending upon the number of leading zeroes in the unnormalized result.

I,' Check-Out Status - This routine was tested and is being used by one installation at the time of submission of this program. Results of tests agree exactly with results from 1620-7.0.021, a random number generator subroutine written for FORTRAN W/FORMAT.

- J. Sample Problem Running Time - The execution time of the FORTRAN object program is approximately 6 minutes on the 1620 Model 1.
- K. Comments - This program and its documentation were written by an IBM employee. It was developed for a specific purpose and submitted for general distribution to interested parties in the hope that it might prove helpful to other members of the data processing community. The program and its documentation are essentially in the author's original form. IBM serves only as the distribution agency in supplying this program. Questions concerning the use of the program should be directed to the author's attention.

### II. DETAILED PROGRAM DESCRIPTION

A. Rectangular Numbers - In FORTRAN a relocatable library subroutine is called by mentioning its name and the argument upon which it is to operate, e.g., SQRT(Y) or LOGF(2.621). In 1620 FORTRAN Il-D the address of the argument is placed in the 5 positions of memory immediately preceding the location of the first instruction of the subroutine. The subroutine itself is placed, along with other subroutines called by the mainline program, at the end of the object code which FORTRAN generates. (See pp. 133-134 of Monitor I Reference Manual, G26-5739-2, for rules on subroutine operations.)

The power residue method of generating pseudo-random numbers requires a "seed", or starting value, to begin producing numbers. In this routine the "seed" is a 3 digit number, say, 231, in which case the user might write X=RAND(. 231}. The argument is stored in floating pointform as  $23100000000$ . This is converted by the subroutine into  $\overline{2}310000001$ , which serves as a 10 digit multiplicand to be multiplied by 19773Z6743, a 10 digit prime number defined in the subroutine. The 10 low order digits of the 20 digit product are retained. In this example they are 8307326743.

This number is both the random number and the multiplicand for the next desired number. It must now be placed in FAC in correct floating point form. The 2 low order digits are replaced by the exponent and the number is placed in FAG as 8307326700. which is . 83073267. Should the low order half of the product read 0071622343. the subroutine would alter its form to  $\overline{0}0716223\overline{0}0$  and then begin to delete leading zeroes and adjust the exponent in the normalizing routine. Finally the normalized result  $\overline{7}1622300\overline{02}$  is obtained in FAC. This is, of course, .716223 x  $10^{-2}$  or .00716223.

B. Normal Numbers - Normally distributed numbers are generated from rectangular numbers in an interesting fashion. The Central Limit Theorem of statistics states that for a series of independent, identically distributed variates  $x_1$ ,  $x_2$ , . . .  $x_n$  with mean  $\mu$  and variance  $\sigma^2$ , the statistic

$$
S = \frac{\overline{x} - \mu}{\sigma / \sqrt{n}} \quad \text{(where } \overline{x} = \sum_{i=1}^{n} x_i
$$
\n
$$
S = \sum_{i=1}^{n} \frac{x_i - n\mu}{\sqrt{n}} \quad \text{(where } \overline{x} = \sum_{i=1}^{n} x_i
$$

becomes normally distributed with mean 0 and variance 1 as  $n \rightarrow \infty$ . For practical purposes very good results can be obtained with a modest sample size.

 $-2-$ 

 $-3-$ 

or

For a rectangularly distributed variable with limits of 0 and I, the mean and variance of this variable can be shown to be  $.5$  and  $1/12$  respectively. If a sample of 12 such independent numbers is taken, this sample will have an expected value of  $6$  and a variance of l since the variance of a sum of independent variables is equal to the sum of their variances. Since a rectangularly distributed random number has limits of 0 and 1 and since these numbers are theoretically independent, the statistic

$$
S = \frac{V_A}{I} R, N, \quad -12(0.5)
$$
  
=  $\sum_{i=1}^{12} R, N, \quad -6, 0$ 

can be expected to be approximately normally distributed with mean 0 and variance 1. Therefor, it is seen that normal numbers can be produced by summing 12 rectangular numbers and subtracting 6.0. It is possible to produce both positive and negative numbers ranging from -6 to +6 with this technique. The theoretical normal distribution has limits of  $-$  00 and  $+$  00, but, for all practical purpeaes, numbers outside the range of -3.5 to +3.5 are extremely rare. Tests of normality of a distribution of pseudo-random normal numbers have shown this generation technique to give quite satisfactory results.

#### III. SUBROUTINE CALLING SEQUENCE

The object deck for the subroutiae is provided with name cards which allow the subroutine to be called RAND or RANDF in keeping with customary FORTRAN subroutine naming rules. Every time a statement mentioning RAND or RANDF is encountered, a new number will be generated. A positive argument signifies a rectangularly distributed number, e.g., RAND(.179); a negative argument, a normally distributed number, e. g., RANDF(-.179).

As long as the argument in the calling statement does not change, the subroutine uses the last random number generated as the multiplicand for the next. This is done by saving the 3 digit argument in the subroutine and comparing it with the argument found each time the subroutine is called. Should the argument change, a new sequence is begun as defined in the preceding section of this write-up. (NOTE: .179 and -.179 are <u>not</u> the same arguments.)

 $\bullet$   $\bullet$   $\bullet$   $\bullet$ 

 $\binom{2}{1}$ 

 $-4-$ 

The example below will generate 50 rectangular numbers from one sequence, and then initiate a new sequence of 100 normal numbers.

DO 10  $I = 1, 50$ 10  $A(I) = RANDF (0.337)$  $DO 20 I = 1,100$ 

20  $B(I) = RAND (-.113)$ 

The following example is frequently seen in simulation problems. Suppose copper anodes are normally distributed with a mean of 250 lbs. and a standard deviation of 3 lbs. Simulated sampling of such a distribution can be obtained by the FORTRAN expression

 $WEIGHT = RANDOM(-.707) * 3.0 + 250.0$ 

 $-5-$ 

 $\bigcap$ 

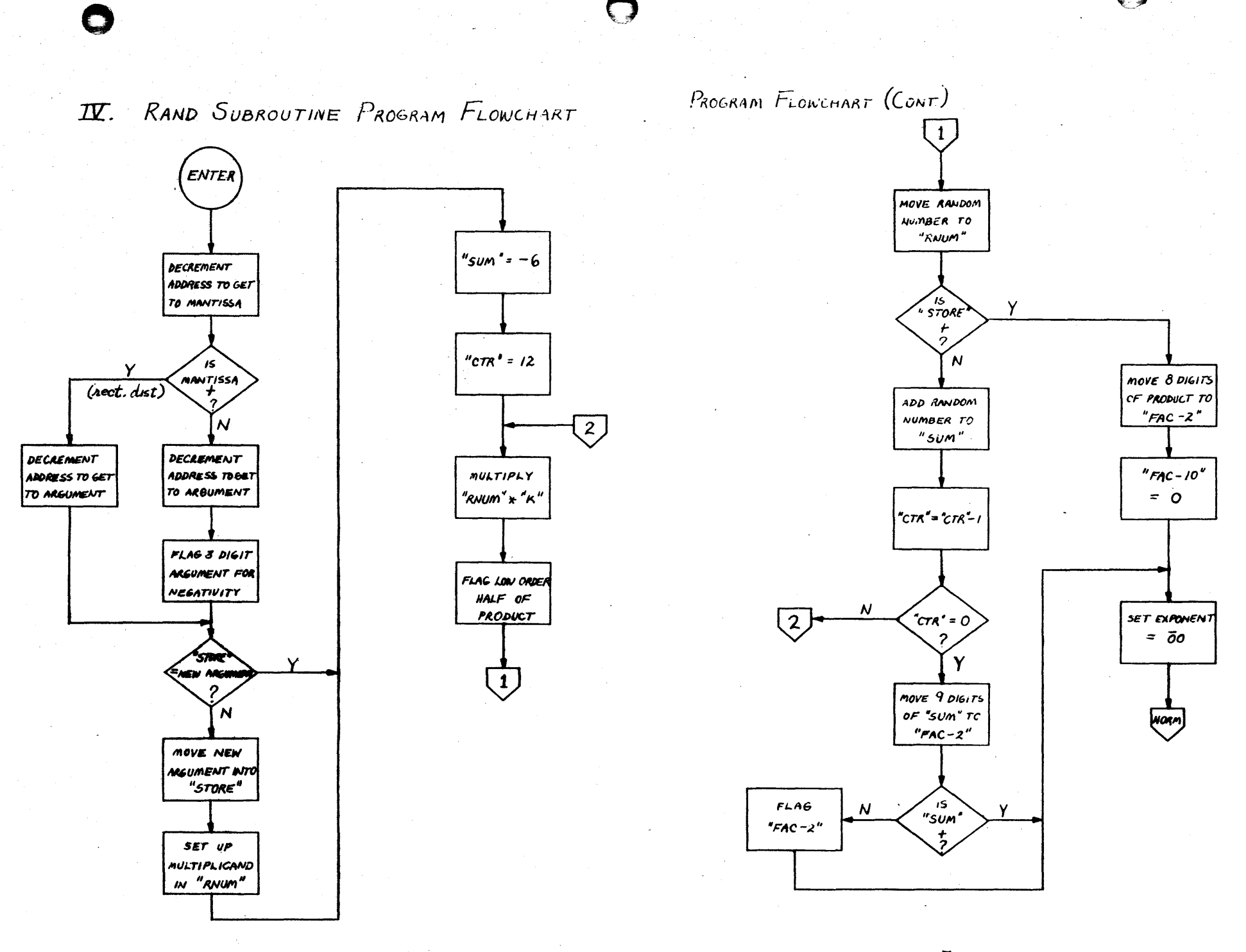

 $-6-$ 

 $-7-$ 

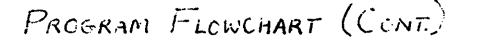

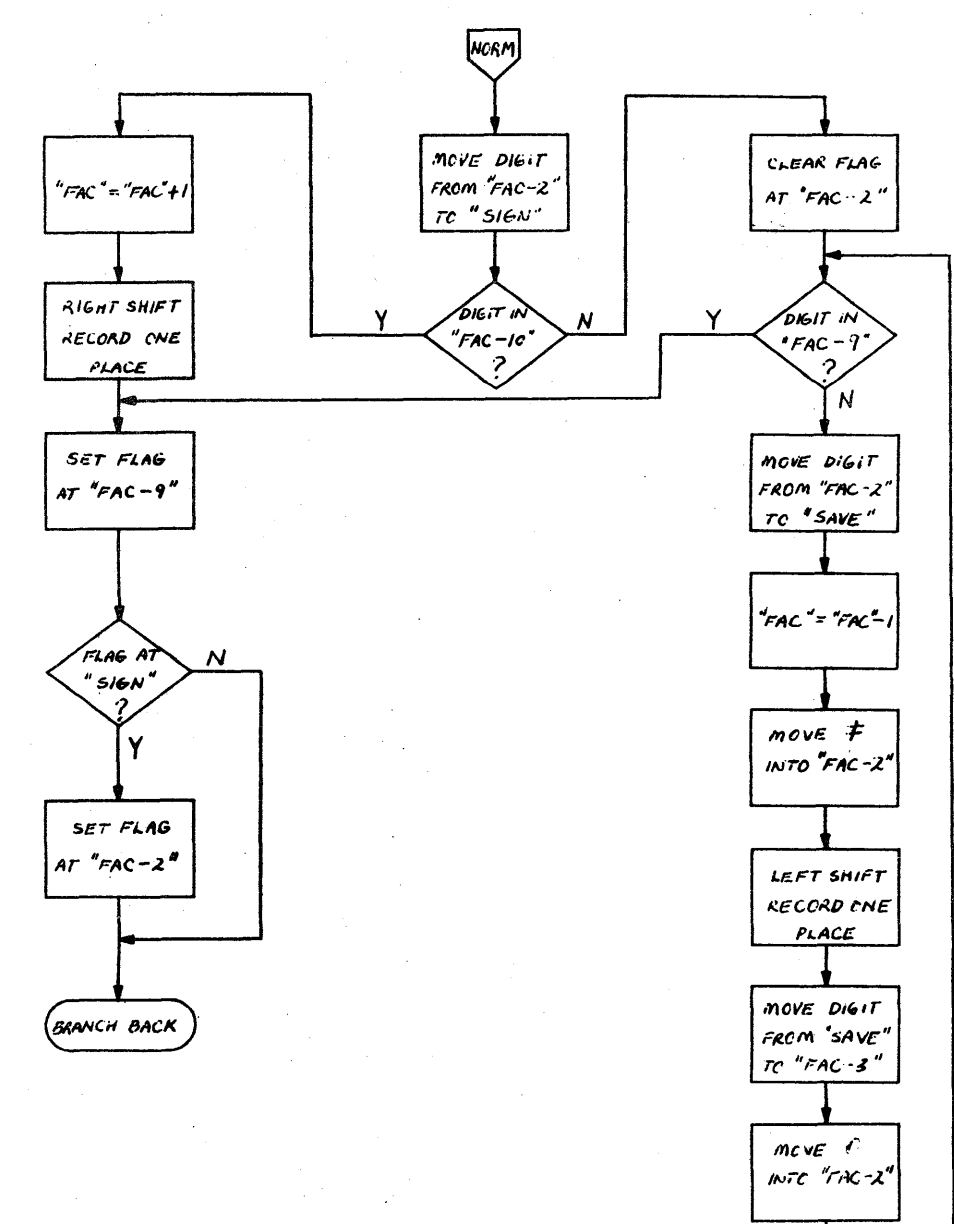

— გ –

### V. OPERATING INSTRUCTIONS

- A. Console Switch Settings - Same as FORTRAN II-D requirements.
- **B.** Loading Subroutine onto Disk - A condensed object deck with necessary control cards is provided for the user (deck 2). The structure of this deck is seen on p. 135 of the Monitor I Reference Manual. A monitor call and JOB card are also provided. The \*DLOAD card (4th card) lists the subroutine name RAND in cc. 7-10. This can be changed to any name the user desires. The DIM number for this subroutine is 0026 in cc. 17-20 of the same card. If the user has added or deleted library subroutines previously, this number may have to be changed accordingly. (See rules on p. 135 of Monitor I Reference Manual.) The last card of the object deck contains the alternate name by which this subroutine may be called, RANDF, subject to the user's preference. The DIM number is also 26 in cc. 14-15. This may have to be changed as mentioned above. A complete listing of the object deck appears in another section of this write-up. To load the object deck merely depress the LOAD key at the card reader.

## VI. SAMPLE PROBLEM

This sample problem generates and prints 10 rectangularly distributed random numbers and 10 normally distributed random numbers. It then generates 500 rectangular numbers and tallies a distribution of these numbers with .0 - .09999999 as case 1, .1 - .19999999 as case 2, . . . . . . , .9 - .99999999 as case 10. Finally 500 normal numbers are generated and tallied with those below  $-3.0$  as case 1,  $-3.0$  to  $-2.5000001$  as case 2, . . . . . 2.5 to 2.9999999 as case 13, 3.0 or greater as case 14. At the conclusion of the sample problem "STOP" is printed at the console typewriter. The results of the sample problem appear in the Listings section which follows.

The user should compile and execute the FORTRAN test problem on his own 1620-1311 system. This program tests the correct placement of the RAND subroutine onto the 1311 disk. (NOTE: the random number generator subroutine must be stored on disk before the program will execute successfully.)

- 9.

# $RAMP - S_{CBACCIME} = SPS - S_{CCECE}$

### VII. PROGRAM LISTINGS

The following program listings are presented:

- 1) SPS source for RAND subroutine with control cards
- 2) SPS condensed object deck with control cards
- 3) FORTRAN program using RAND subroutine as sample problem (no data required)

4) Results of sample problem

3400032007013600032007024902402511963611300102 ZZJOB 5 ZZSPS \*LIBR \*NAME RAND \*ASSEMBLE RELOCATABLE \*STORE RELOADABLE \*10 NUMBER 0026 # OUTPUT CARD 1040 DSA RAND 1070RAND SM ARGADD+2++DECREMENT ADDRESS TO GET AT MANTISSA OF ARGUMENT BNF COMP, ARGADD, 11, SRANCH TO COMP IF MANTISSA IS POSITIVE 1080 1090 5M ARGADD+5++DECREMENT ADDRESS TO GET AT 3 DIGIT ARGUMENT SF ARGADD ... SFLAG LOW ORDER DIGIT OF ARGUMENT SINCE NEGATIVE 1110 COMP612  $\mathbf{B}$ 1120 DORG+-3 1130 1140COMP SM ARGADD+5++DECREMENT ADDRESS TO GET AT 3 DIGIT ARGUMENT 1150  $\sigma$ STORE, ARGADD, 11, COMPARE OLD ARGUMENT WITH NEW 1160 BE SUMSET, , IF EQUAL CONTINUE CHAIN OF R.N./S STORE, ARGADD, 11, SINCE UNEQUAL PUT NEW ARGUMENT INTO STORE 1180 TF 1190  $T^2$ RNUM, CONST., LOAD ZERDES AND 1 INTO RNUM TO FORM MULTIPLICAND 1200  $T^{\pi}$ RNUM-7,STORE,,LOAD 3 DIGIT ARGUMENT UNTO RNUM 2030 CF RNUM-7,,,REMOVE FLAG IF IT EXISTS SUM, NEGSIX, SET SUMMING AREA TO -6 2040SUMSETTF 2050 TEM CTR, 12, 10, SET COUNTER TO 12 2070CALC M RNUM,K,,DEVELOP PRODUCT 2085 SF 00090 ... FLAG HIGH ORDER END OF LOW ORDER HALF OF PRODUCT 2090 TF RNUM, OCC99, , MOVE RANDOM NUMBER TO RNUM 2110 BNF SINGLE, STORE, BRANCH IF RECTANGULAR DIST. NUMBER DESIRED SUM, 00099,, ADD NUMBER TO SUM 2120  $\mathbf{A}$ SM CTR,1,10,DECREMENT COUNTER BY 1 2130  $214$ BNZ CALC ... RETURN IF 12 NUMBERS NOT YET SUMMED 2150 TF FAC-2, SUM-2, MOVE OUT 9 HIGH ORDER DIGITS BNF SINGLE624, SUM, BRANCH IF RANDOM NORMAL NUMBER IS POSITIVE 2160  $2170$ SF FAC-2, .. OTHERWISE SET FLAG FOR NEGATIVITY 2180 Ь SINGLE624 2190  $DORG*-3$ 3030SINGLETF FAC-2,00097,,LOAD RECT, DIST, NUMBER INTO FAC TOM FAC-10.0,11 3040 3050 TEM FAC.0.10.SET EXPONENT EQUAL TO 00 TJ SIGN, FAC-2, THIS IS NORMALIZING ROUTINE USED BY BOTH 3C8CNORM 3090 8D ADDEXP, FAC-10 3100  $CF$  $FAC-2$ 3110DIGTCKBD FLGSET.FAC-9 3120 ٦υ  $SAVE$ ,  $FAC-2$ **SM** 3130  $FAC, 1, 10$ 3140 TD FAC-2, RKMK 3150 TR FAC-9, FAC-8 3160 TJ FAC-3, SAVE 3170 TUM FAC-2,0 3180 e. **DIGTCK** 

 $-11-$ 

# RAND SUBROUTINE (CONT.)

# $RAND$  SUBROUTINE - OBJECT

2400032107013600032007024902402511963611300102

0026

**72JOB 5**  $27DUP-5$ **ROLOADRAND** 

#### n057400001CS

COO98100X0003670000NK000533u0541K0J0526u0367L300526u0uu5AV0057300552K00007050505 **ČOLS8100J600369000JZKL0053300551320009000000K60053300099MM0029809367K0000000C**5004 **ႠჿჇႨჾႨჿჿĸႨჿჿႽჍႽჿჿჿႽႽႮჍჿჿႽႽႽႳჿჿႠႨ**ჁჍჿჿႨჍჿჿႨჍჽჿჍჿჽჍႷႧჿႽႨჍႹႷჃჿჿႽჍჍჿႺჾჍჽႹႽჿჿႧჿჽႠჽჿჿჽႽ <u> čo2781K4320249000000M90032200000Z002981K4260249000097150248200000R0000000000066</u> **ČC32210016024920000UK50049302490M3004620248233024900000M30048602483R0000000007** @038210nK5nn494n24901202492000012N02490004953102483024842N0248900494Rn50000<sup>25</sup>0008 **E04421K4150249000000M900370000002004621K4110249200001260249002489R3C00030000CC009**<br>C04861M9320248300000MM00522004933202<u>490</u>00000420000000002200365203500R0000000000000 <u> CO5342K9TcCC0001J97732674300000000000Z504952J1ZZO5574650Z000000000000000000-GO11</u> R9999200 J00000000  $-0012$  $2200P$ 

-13.

\*DELIBRANDE 26

3190 **DORG#-3** 4030ADDEXPAM FAC.1.10 FAC-2, FAC-3 4040 TF. 4050FLGSETSF FAC-9 4060 BNF #624, SIGN 4070 SF FAC-2 4080 **BB** 4090 DORG#-9 4110STORE DC 3,0,DIGTCK-3 4120RNUM DS 10 4130CONST DC 8.1 4140K DC 10,1977326743 4150NEGSIXDC 11,-60000000000 **4160SUM** DS 11 **4170CTR** DS 2, DIGTCK-1 **4180SIGN** DS. 1.FLGSET67 4190SAVE DS 1, FLGSET&8 4200RKMK DC 1, e, FLGSET69 **4210FAC DS**  $,2492$ 1060ARGADDDS , RAND-1, FIELD TO CONTAIN ADDRESS OF ARGUMENT OF SUBR 4220 DEND1

 $-12-$ 

FORTRAN II-D SAMPLE I ROBLEN

-14

Sanne PREBLEA Krocert

1411 57500 52568 LOADED<br>17 10068 50574 LOADED

## SWIE RECTANGULANLY STOTRIEUTED RANGER NUMBERS

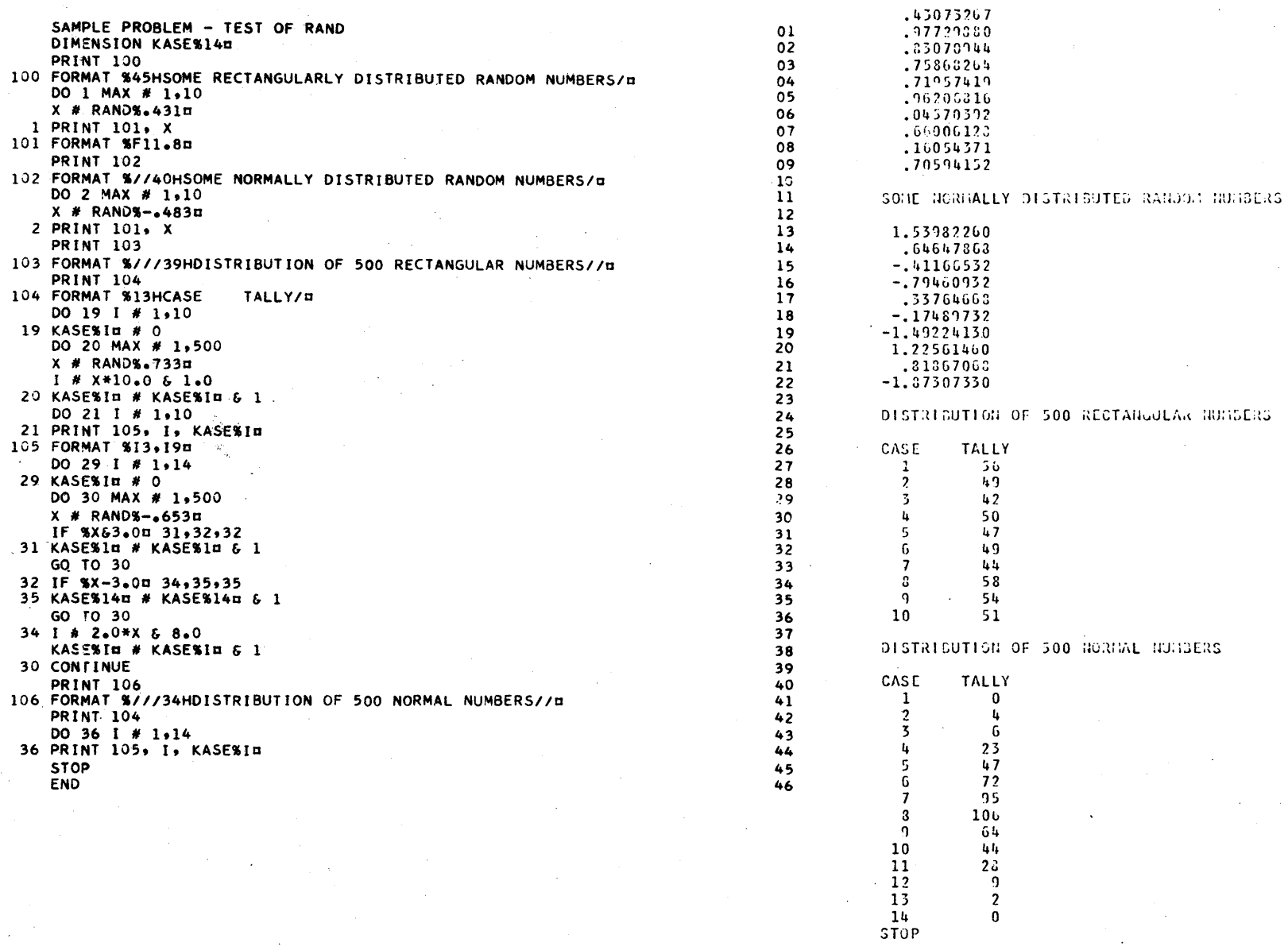

 $-15 -$ 

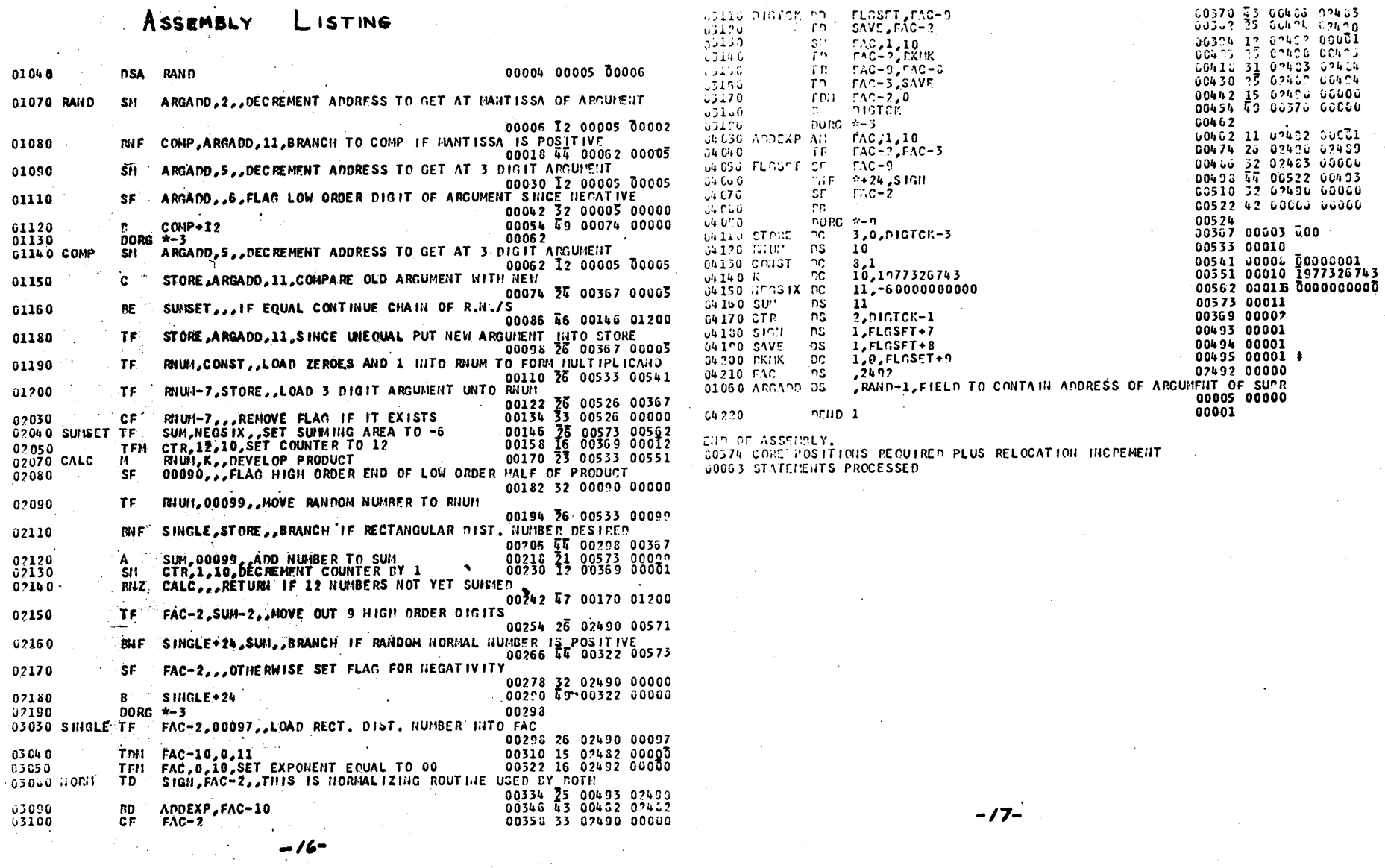

 $\bigcirc$ 

 $\bigodot$ 

 $\bullet$ 

 $\mathbf \zeta$ 

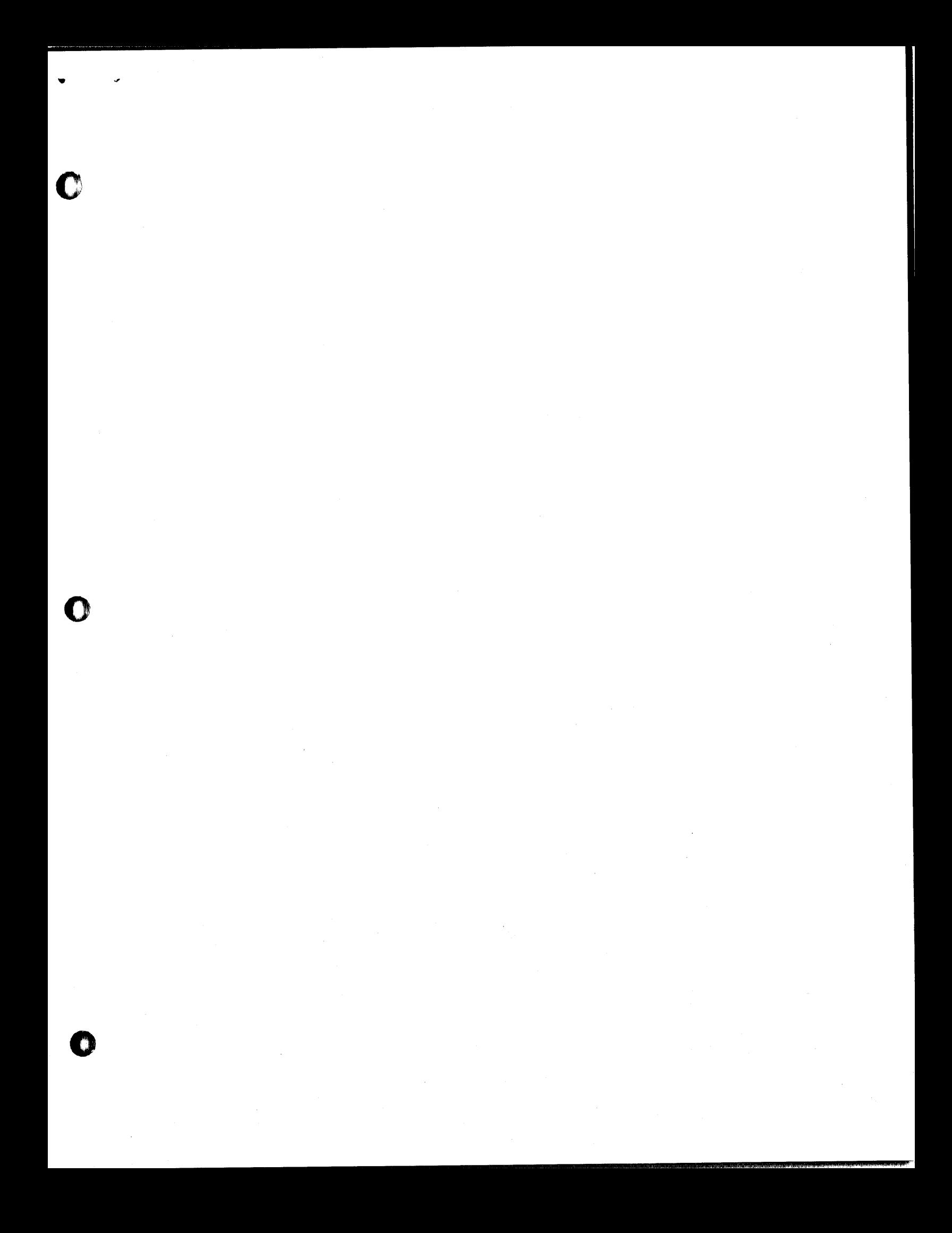

COMPUTER<br>TECHNOLOGY

Correction<br>7.0.057

1620<br>July 28, 1967

Attached is a Comments Sheet<br>which should be included in<br>the program writeup.

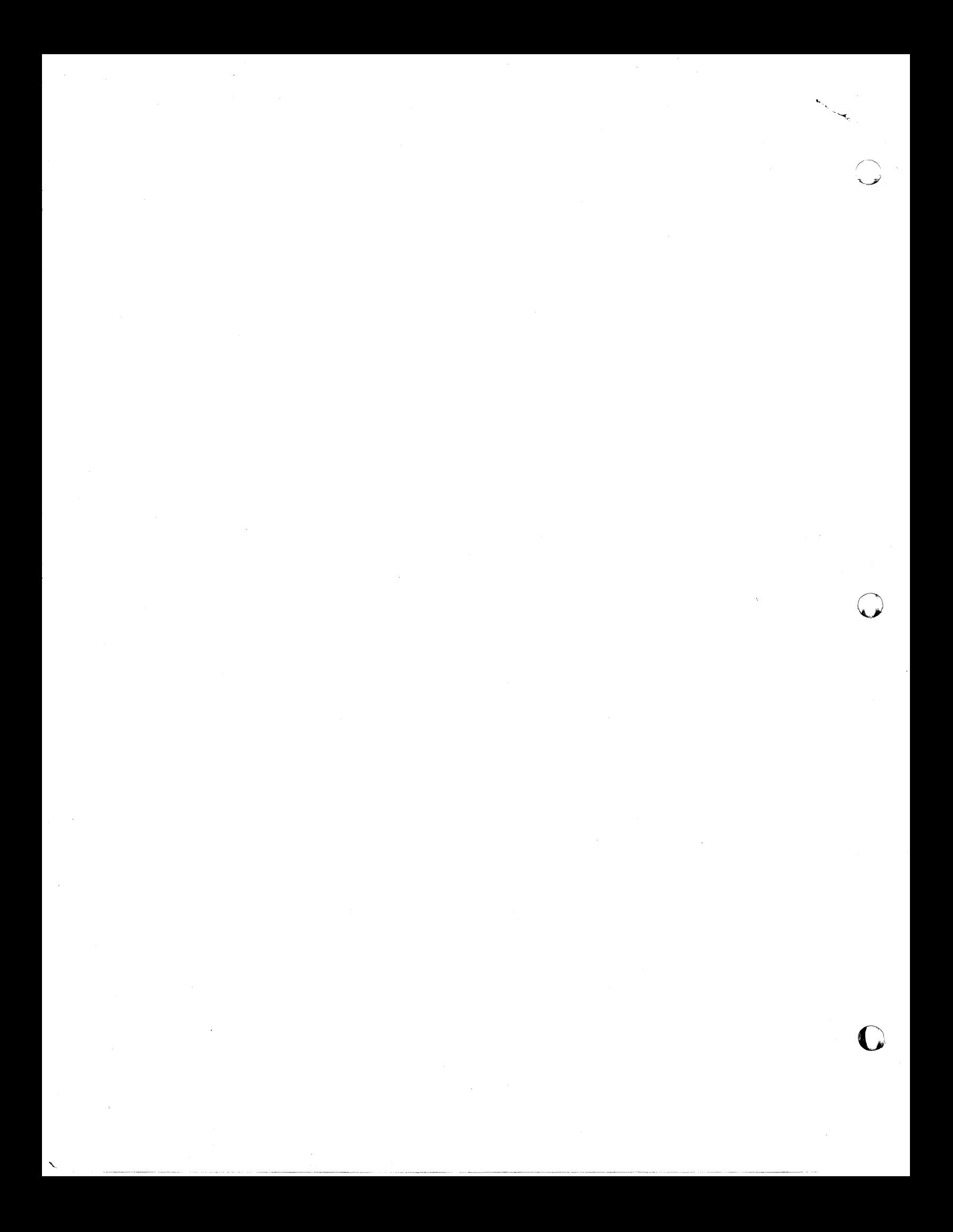

A user has recently pointed out that the following sequence of FORTRAN Statements will cause a check stop:

# $Y =$ RAND(X)  $X = X + 1.0$

The second statement will fail to execute properly because the generator subroutine sets a flag withing the mantissa of the argument. This occurs only when X is negative, i.e., random normal numbers are being generated.

It is suggested that the use of arithmetic operations be avoided. on the argument of the RAND subroutine. If such arithmetic is necessary (although the 'seed' is generally initialized and not altered during most runs) the following code may be used:

> $X = Z$  $Y =$ RAND(X)  $Z = Z + 1.0$  $X = Z$

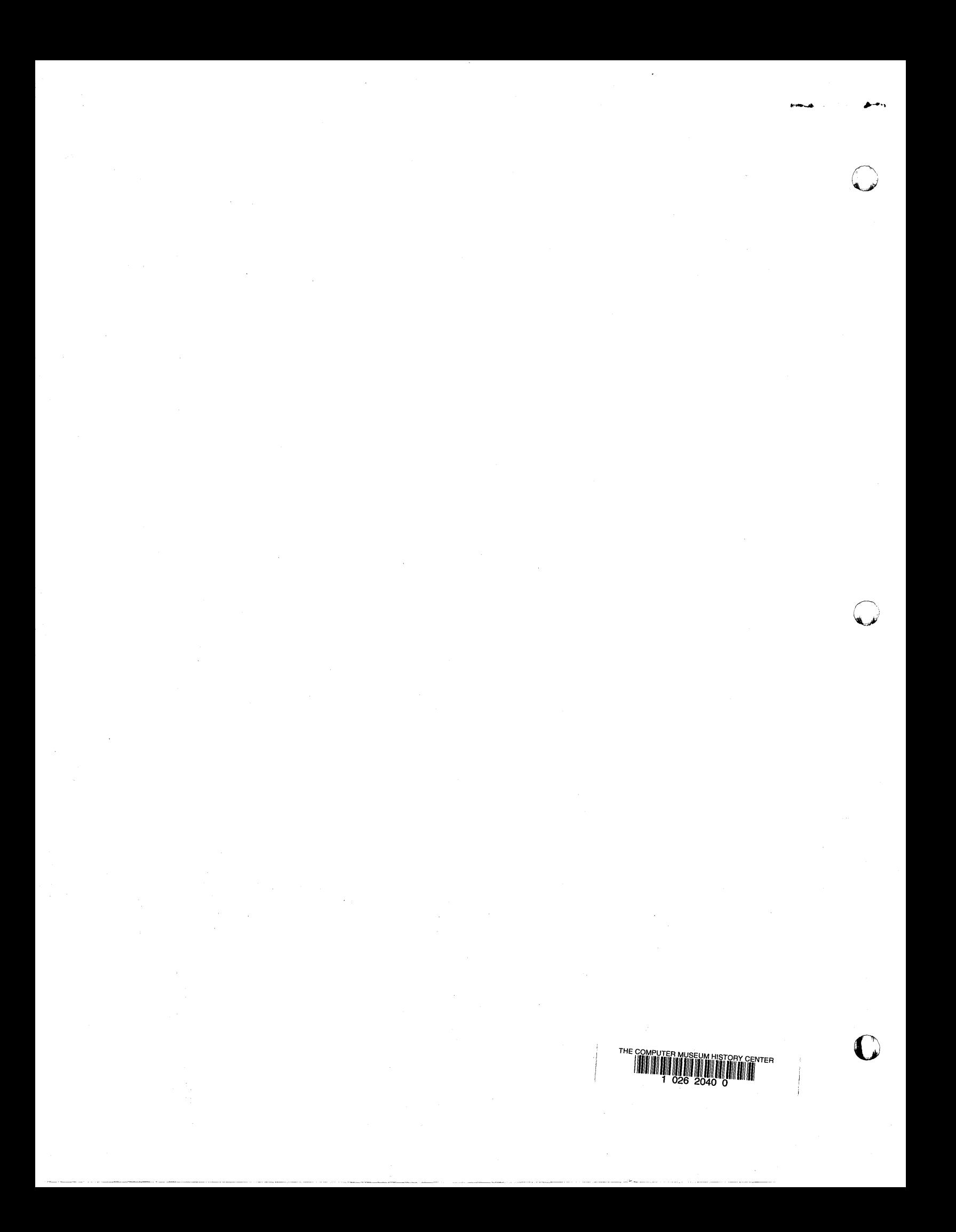